✫

### Le traitement du temps

Mesure Horloges Sommeil Mise en forme

Fabrice Harrouet École Nationale d'Ingénieurs de Brest harrouet@enib.fr

http://www.enib.fr/~harrouet/

enib,  $F.H... 1/30$ 

 $\sqrt{2}$ 

✫

# Intérêt

### $\triangleright$  Cadencer les applications

 $\Diamond$  Cinématique indépendante des performances

### $\triangleright$  Délais d'attente

 $\Diamond$  Éviter l'attente active

### $\triangleright$  Dater des événements

- Tenir un journal
- Faire du calcul sur les dates (statistiques)

## $\triangleright$  Évaluer les performances

 $\diamond$  Mesurer des durées

 $\sqrt{2}$ 

✫

## Mesure du temps

#### $D$  Le type time\_t

 $\Diamond$  Défini dans time h

 $\Diamond$  Ansi C : permet des opérations arithmétiques

 $\Diamond$  Posix : nombre de secondes depuis  $Epoch (01/01/1970 \land 0h0m0s TU)$ 

Pour l'instant ≡ entier long sign´e (32 bits)

o Dépassement prévu le mardi  $19/01/2038$  à 3h $14$ m7s TU

 $\rightarrow$  vendredi 13/12/1901 à 20h45m52s TU

 $\Diamond$  Nouvelle représentation pour l'avenir ?

 $\circ$  Non signé  $\rightarrow$  + 70 ans, 64 bits  $\rightarrow$  stockage et communication !

 $\Diamond$  Précautions à prendre dès aujourd'hui

 $\circ$  Utiliser time\_t  $\rightarrow$  mise à jour  $\equiv$  recompilation

◦ Stocker et communiquer `a travers des long long int (64 bits)

 $\sqrt{2}$ 

✫

## Mesure du temps

```
\triangleright L'appel système time() (man 2 time)
   \Diamond#include \triangletime.h>
     time_t time(time_t * t);
   \Diamond Donne la date courante, résolution = 1 seconde
      \circ Posix : différence \equiv durée en secondes
      \circ Ansi C : décoder avec localtime() (voir plus loin)
      ◦ Utiliser la fonction difftime() (man 3 difftime)
        double difftime(time_t t1,time_t t0);
        Différence t1-t0 en secondes
   \Diamond Si t n'est pas nul la date courante y est également inscrite
   \Diamond Retour : la date ou -1 si erreur (mauvais pointeur)
```
✫

## Mesure du temps

```
\triangleright L'appel système gettimeofday() (man 2 gettimeofday)
```
 $\diamond$  #include <sys/time.h>

#include <unistd.h>

```
int gettimeofday(struct timeval * tv,
```

```
struct timezone * tz);
```
 $\Diamond$  Donne la date courante, résolution = 1  $\mu s$ 

```
\diamond tv : adresse d'une structure timeval
```

```
◦ Champ tv_sec (time_t): secondes depuis 01/01/1970
```
 $\circ$  Champ tv\_usec (long):  $\mu s$  dans la seconde courante

 $\diamond$  tz : obsolète, passer un pointeur nul

 $\Diamond$  Retour : 0 si ok,  $-1$  si erreur (mauvais pointeur)

enib,  $F.H \ldots 5/30$ 

 $\sqrt{2}$ 

✫

```
Mesure du temps
#include <sys/time.h>
#include <unistd.h>
#include <stdio.h>
unsigned long getTime(void) // temps en millisecondes
\mathcal{L}struct timeval tv;
gettimeofday(&tv,(struct timezone *)0);
return(tv.tv_sec*1000LU+tv.tv_usec/1000LU);
}
int main(void)
{
unsigned long t0=getTime();
/**** Debut du traitement a mesurer ****/
for(int i=0; i<1000; i++)\mathcal{L}for(int j=0; j<1000000; j++) {}
  }
/**** Fin du traitement a mesurer ****/
fprintf(stderr,"%lu ms elapsed\n",getTime()-t0);
return(0);
}
```
enib,  $F.H... 6/30$ 

 $\sqrt{2}$ 

# Mesure du temps

```
✫
                                                                enib, F.H... 7/30\triangleright Mesure fine de l'activité du processus (statistiques essentiellement)
        \Diamond La fonction clock() (man 3 clock)
          #include <time.h>
          clock_t clock(void);
        \Diamond Retour : temps d'activité effective du processus (\neq durée perçue)
        ◇ Différence / CLOCKS_PER_SEC : durée en secondes
        \Diamond L'appel système times() (man 2 times)
          #include <time.h>
          #include <sys/time.h>
          clock_t times(struct tms * buf);
        \Diamond Retour : durée écoulée depuis le démarrage du système
        \Diamond Différence / CLK_TCK : durée en secondes
        \diamond buf : cumul du temps utilisateur/noyau du processus/ses enfants
```
# Programmer des horloges

### $\triangleright$  Principe

 $\sqrt{2}$ 

✫

 $\Diamond$  Utilisation

o Préciser un délai (une période) et le traitement associé

◦ Poursuivre l'application

Haut niveau : horloges applicatives

o Programmation événementielle

◦ Flot d'ex´ecution non interrompu par l'expiration

◦ Les traitements peuvent ˆetre longs

- $\Diamond$  Bas niveau : horloge préemptive
	- D´elivrance de signaux (voir le cours Communication Sous Unix )
	- $\circ$  Interruption des appels système lents
	- o Interruption du flot d'exécution par la routine de traitement
	- $\circ$  Problèmes de réentrance  $\rightarrow$  traitements minimaux si possible

enib. F.H . . . 8/30

 $\sqrt{2}$ 

✫

# Programmer des horloges

### $\triangleright$  L'appel système alarm() (man 2 alarm)

 $\Diamond$ #include  $\Diamond$ unistd.h>

```
unsigned int alarm(unsigned int seconds);
```
 $\Diamond$  Programme le déclanchement de SIGALRM dans seconds secondes

 $\Diamond$  Annule et remplace la programmation précédente

 $\Diamond$  Retour : les secondes restantes de la programmation précédente

### $\Diamond$  Précautions

o Interférences avec setitimer() et sleep() (voir plus loin)

 $\circ$  SIG\_DFL  $\rightarrow$  fin du programme

 $\circ$  SIG\_IGN  $\rightarrow$  aucun effet !

- $\circ$  Eviter le déclenchement tardif avec  $\texttt{alarm}(0)$
- o Interruption d'un appel système lent : dû à alarm() ?

enib,  $F.H \ldots \frac{9}{30}$ 

```
\sqrt{2}✫
     Le traitement du temps
                                                                         enib. F.H . . . 10/30
                            Programmer des horloges
   #include <signal.h>
   #include <unistd.h>
   #include <errno.h>
   #include <stdio.h>
   void doNothing(int) { }
   int main(void)
   \mathcal{L}struct sigaction action;
   sigemptyset(&(action.sa_mask));
   action.sa_flags=0;
   action.sa_handler=doNothing;
   sigaction(SIGALRM,&action,(struct sigaction *)0); // Installer le gestionnaire
   fprintf(stdout,"Input ? "); fflush(stdout);
   char input;
   alarm(10); \frac{1}{\sqrt{2}} Programmer l'horloge
   int nb=read(STDIN_FILENO,&input,sizeof(char)); // Lire la saisie
   unsigned int r=alarm(0); \frac{1}{\pi} // Annuler l'horloge
   if((nb!=sizeof(char))&&(errno==EINTR)) fprintf(stdout,"Too late !\n");
   else fprintf(stdout,"Input --> \left[\begin{array}{cc} \uparrow \\ 0 \end{array}\right] (\uparrowu seconds remaining)\ln", input, r);
   return(0);
   }
```
✫

## Programmer des horloges

```
\triangleright L'appel système setitimer() (man 2 setitimer)
   \diamond #include <sys/time.h>
     int setitimer(int which,
                      const struct itimerval * nval,
                      struct itimerval * oval);
   \Diamond Programme le déclenchement de l'horloge which selon nval
   \Diamond Annule et remplace la programmation précédente
     o Le reste est écrit dans oval (si pointeur non nul)
  \diamond which : type d'horloge
     ◦ ITIMER_REAL : temps physique (SIGALRM)
     ◦ ITIMER_VIRTUAL : temps en mode utilisateur (SIGVTALRM)
     ◦ ITIMER_PROF : temps en mode utilisateur+noyau (SIGPROF)
```
enib.  $F.H... 11/30$ 

 $\sqrt{2}$ 

✫

# Programmer des horloges

## $\triangleright$  L'appel système setitimer()

- $\Diamond$  La structure itimerval (champs de type struct timeval)
	- Champ it\_value : délai avant prochain déclanchement
	- Champ it\_interval : p´eriode pour recharger it\_value
- $\Diamond$  Désactivation si it\_value est initialisé à 0
- $\Diamond$  it\_value est décrémenté selon which jusqu'à 0

◦ Envoi du signal associ´e

◦ Rechargement de it\_value par it\_interval si non nul

 $\Diamond$  Retour : 0 si ok,  $-1$  si erreur (mauvais arguments)

 $\Diamond$  Précautions

- Interférences avec **alarm()** et **sleep()** (voir plus loin)
- $\circ$  Précision  $\equiv$  période du système ( $\simeq$ 10 ms physiques)

o Mêmes précautions qu'avec alarm()

enib, F.H . . . 12/30

 $\sqrt{2}$ 

✫

```
Programmer des horloges
#include <signal.h>
#include <sys/time.h>
#include <unistd.h>
#include <stdio.h>
int flag=0;
void timerTask(int) { flag++; }
```

```
enib, F.H . . . 13/30
int main(void)
{
struct sigaction action;
sigemptyset(&(action.sa_mask));
action.sa_flags=0;
action.sa_handler=timerTask;
sigaction(SIGALRM,&action,(struct sigaction *)0); // Installer le gestionnaire
struct itimerval itv;
itv.it value.tv sec=itv.it interval.tv sec=0;
itv.it_value.tv_usec=itv.it_interval.tv_usec=500000; // Periode de 500 ms
setitimer(ITIMER_REAL,&itv,(struct itimerval *)0); // Programmer l'horloge
int old=flag;
while(flag<5) if(flag!=old) fprintf(stderr,"%d\n",old=flag);
return(0);
}
```
# Programmer des horloges

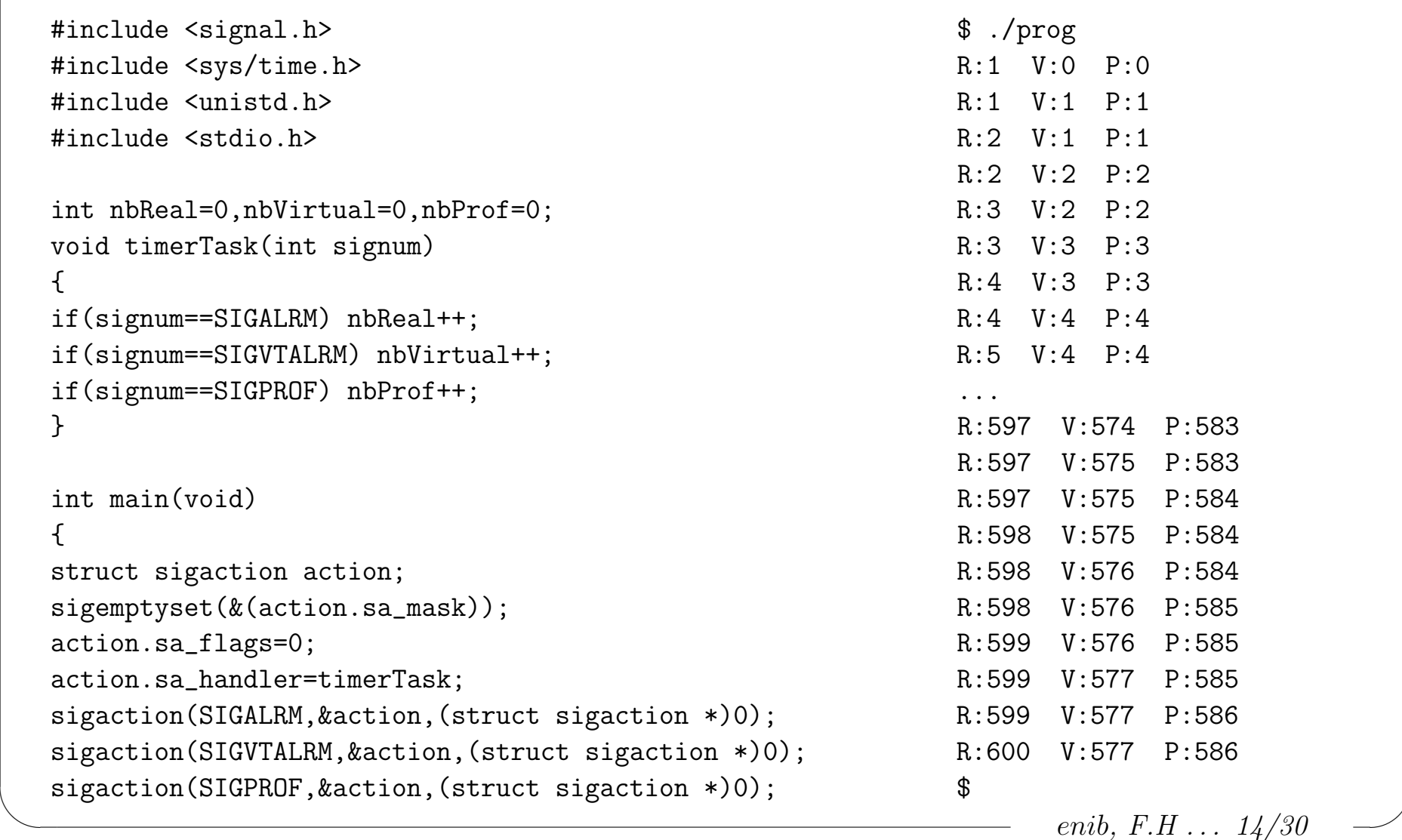

✫

## Programmer des horloges

```
struct itimerval itv;
itv.it value.tv sec=itv.it interval.tv sec=0;
itv.it value.tv usec=itv.it interval.tv usec=100000; // Periode de 100 ms
setitimer(ITIMER_REAL,&itv,(struct itimerval *)0);
setitimer(ITIMER_VIRTUAL,&itv,(struct itimerval *)0);
setitimer(ITIMER_PROF,&itv,(struct itimerval *)0); // Programmer les 3 horloges
int oldReal=nbReal,oldVirtual=nbVirtual,oldProf=nbProf;
while(nbReal<600) // Afficher la progression pendant 1 minute
  \left\{ \right.int show=0;
 if(oldReal!=nbReal) { oldReal=nbReal; show=1; }
  if(oldVirtual!=nbVirtual) { oldVirtual=nbVirtual; show=1; }
 if(oldProf!=nbProf) { oldProf=nbProf; show=1; }
  if(show) fprintf(stderr,"R:%d V:%d P:%d\n",nbReal,nbVirtual,nbProf);
  }
return(0);
}
```
enib, F.H . . . 15/30

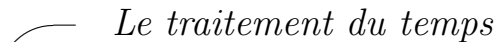

## Mise en sommeil du processus

#### $\rhd$  La fonction sleep() (man 3 sleep)

- $\Diamond$ #include  $\Diamond$ unistd.h>
	- unsigned int sleep(unsigned int seconds);
- $\Diamond$  Suspend le flot d'exécution courant pendant seconds secondes
- $\Diamond$  Interruptible par les signaux
- Retour : le nombre de secondes restantes
- $\Diamond$  Précautions  $\cdot$

✫

- o Interférences avec alarm() et setitimer() (SIGALRM)
- Arrondi sur les secondes restantes

enib, F.H . . . 16/30

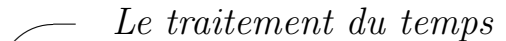

✫

### Mise en sommeil du processus

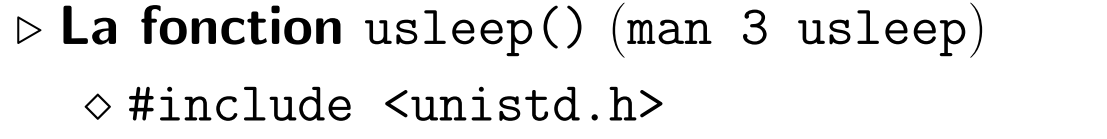

void usleep(unsigned long usec);

 $\Diamond$  Suspend le flot d'exécution courant pendant usec  $\mu s$ 

 $\Diamond$  N'utilise pas SIGALRM

- $\Diamond$  Interruptible par les signaux
- $\diamond$ Pas de retour $\rightarrow$ durée restante inconnue
- $\Diamond$  Précision  $\simeq$  période du système
- $\Diamond$  Non *POSIX* (origine *BSD*)

enib, F.H . . . 17/30

✫

## Mise en sommeil du processus

 $\triangleright$  L'appel système nanosleep() (man 2 nanosleep)

 $\Diamond$ #include  $\triangle$ time.h>

int nanosleep(const struct timespec \* req,

struct timespec \* rem);

 $\Diamond$  Suspend le flot d'exécution courant selon req

 $\diamond$ Indique éventuellement le temps restant dans rem

 $\diamond$  Structure timespec :

◦ Champ tv\_sec (time\_t) : nombre de secondes

◦ Champ tv\_nsec (long) : nombre de nanosecondes

 $\Diamond$  N'utilise pas SIGALRM

enib, F.H . . . 18/30

✫

## Mise en sommeil du processus

### $\triangleright$  L'appel système nanosleep()

- $\Diamond$  Interruptible par les signaux
- $\Diamond$  Retour : 0 si ok,  $-1$  si erreur
- Causes d'erreur (consulter errno) :
	- Mauvais arguments
	- $\circ$  EINTR  $\rightarrow$  temps restant dans rem (si pointeur non nul)
- $\Diamond$  En cas d'interruption  $\rightarrow$  relance immédiate avec rem
	- $\circ$  Éviter les dérives trop importantes
- $\Diamond$  Précision de l'ordre de la ns illusoire ! (période du système)

enib, F.H . . . 19/30

## Mise en sommeil du processus

```
✫
  #include <signal.h> $ ./prog
  #include <sys/time.h> 9504 ms elapsed (intr=0)
  #include <unistd.h> $
  #include <errno.h> $ ./prog arg
  #include <stdio.h> 9513 ms elapsed (intr=95)
                                          $
  unsigned long getTime(void) // Temps en millisecondes
  {
  struct timeval tv;
  gettimeofday(&tv,(struct timezone *)0);
  return(tv.tv_sec*1000LU+tv.tv_usec/1000LU);
  }
  void timerTask(int) { } // Juste pour interromptre
  int main(int argc,char ** argv)
  {
  if(argc>1) // Si argument, lancer l'horloge
   {
```
enib, F.H . . . 20/30

✫

## Mise en sommeil du processus

```
struct sigaction action;
  sigemptyset(&(action.sa_mask));
 action.sa_flags=0;
 action.sa_handler=timerTask;
  sigaction(SIGALRM, &action, (struct sigaction *)0);
 struct itimerval itv;
 itv.it_value.tv_sec=itv.it_interval.tv_sec=0;
 itv.it_value.tv_usec=itv.it_interval.tv_usec=100000; // Interrompre toutes les 100 ms
  setitimer(ITIMER_REAL,&itv,(struct itimerval *)0);
  }
int intr=0;
struct timespec ts;
ts.tv_sec=9; // Sommeil de 9.5 secondes demande
ts.tv_nsec=500*1000*1000;
unsigned long t0=getTime();
while((nanosleep(&ts,&ts)==-1)&&(errno==EINTR)) intr++; // Relancer si interrompu
fprintf(stderr,"%lu ms elapsed (intr=%d)\n",getTime()-t0,intr);
return(0);
}
```
enib,  $F.H... 21/30$ 

 $\sqrt{2}$ 

✫

# Mise en forme de la date et de l'heure

### . Expliciter le contenu de time\_t

- $\Diamond$  Obtenu par l'appel système time() mais peu explicite tel quel
- $\circ$  Fonctions de mise en forme déclarées dans time. h
- $\Diamond$  La structure tm (que des int) définie dans time.h
	- tm\_sec : seconde de la minute dans [0;59] ou [0;61]
	- tm\_min : minute de l'heure dans [0;59]
	- tm\_hour : heure du jour dans [0;23]
	- tm\_mday : jour du mois dans [1;31]
	- tm\_mon : mois de l'ann´ee dans [0;11]
	- $\circ$  tm\_year : année après 1900 (101  $\equiv$  2001)
	- ∘ tm\_wday : jour de la semaine après dimanche dans [0;6]
	- tm\_yday : jour de l'ann´ee dans [0;365]
	- tm\_isdst : >0 si heure d'´et´e, 0 si heure d'hiver, <0 si inutile

 $\sqrt{2}$ 

✫

# Mise en forme de la date et de l'heure

### $\triangleright$  La fonction localtime() (man 3 localtime)

 $\Diamond$  struct tm \* localtime(const time\_t \* date);

- $\Diamond$  Décode date selon le fuseau horaire courant (heure locale)
- $\Diamond$  Retour : adresse de la structure  $\tan$  allouée statiquement
- Recopier la structure ou ses champs avant tout nouvel appel

### $D \triangleright$  La fonction gmtime() (man 3 gmtime)

- $\Diamond$  struct tm  $*$  gmtime(const time\_t  $*$  date);
- $\Diamond$  Décode date selon le temps universel (ignore le fuseau horaire)
- $\Diamond$  Retour : adresse de la structure  $\tan$  allouée statiquement
- Recopier la structure ou ses champs avant tout nouvel appel

 $\sqrt{2}$ 

✫

## Mise en forme de la date et de l'heure

 $D$  La fonction mktime() (man 3 mktime)

- $\Diamond$  time\_t mktime(struct tm  $*$  tmptr);
- $\infty$  Compose un time\_t à partir de la date tmptr (heure locale)
- $\Diamond$  Les champs  $tm_wday$  et  $tm_yday$  sont ignorés mais mis à jour
- $\Diamond$  Retour : la date calculée ou  $-1$  si erreur
	- ∘ Limites de time\_t ou time\_t négatif (dépend du système)
	- $\circ$  −1 peut être valide (1 seconde avant 01/01/1970) !
	- Inscrire une mauvaise valeur dans tm\_wday ou tm\_yday
	- Si d´eroulement ok ces valeurs sont corrig´ees
- $\Diamond$  Procédé très permisif
	- Les donn´ees hors plage sont autoris´ees
	- Recadrage et ajustement des autres champs
	- Facilite le calcul sur les dates

enib,  $F.H... 24/30$ 

✫

## Mise en forme de la date et de l'heure

```
$ ./prog
Maintenant ... (i:221) jeudi 9/8/2001 16:27:32
Il y a 12 j 20 h et 42 m ... (j:208) vendredi 27/7/2001 19:45:32
70 ans avant ... (j:208) lundi 27/7/1931 19:45:32
30 ans avant ... ???
Maxi : (j:19) mardi 19/1/2038 3:14:7
Mini : (j:347) vendredi 13/12/1901 20:45:52
$
        #include <time.h>
        #include <stdio.h>
        void showDate(struct tm * date)
        \{char * days[]={"dimanche","lundi","mardi","mercredi",
                       "jeudi","vendredi","samedi"};
        fprintf(stdout,"(j:%d) %s %d/%d/%d %d:%d:%d\n",
                date->tm_yday+1,days[date->tm_wday],
                date->tm_mday,date->tm_mon+1,date->tm_year+1900,
                date->tm_hour,date->tm_min,date->tm_sec);
        }
```
enib. F.H . . . 25/30

✫

## Mise en forme de la date et de l'heure

```
int main(void)
\mathcal{L}time t now=time((time t *)0);
struct tm date=*(localtime(&now));
fprintf(stdout,"Maintenant ... "); showDate(&date);
fprintf(stdout,"Il y a 12 j 20 h et 42 m \ldots ");
date.tm_mday-=12; date.tm_hour-=20; date.tm_min-=42;
date.tm_wday=-1; mktime(&date);
if(date.tm_wday<0) fprintf(stdout,"???\n"); else showDate(&date);
fprintf(stdout,"70 ans avant ... "); date.tm_year-=70;
date.tm_wday=-1; mktime(&date);
if(date.tm_wday<0) fprintf(stdout,"???\n"); else showDate(&date);
fprintf(stdout,"30 ans avant ... "); date.tm_year-=30;
date.tm_wday=-1; mktime(&date);
if(date.tm_wday<0) fprintf(stdout,"???\n"); else showDate(&date);
now=0x7fffffff; date=*(gmtime(&now));
fprintf(stdout,"Maxi : "); showDate(&date);
now=0x80000000; date=*(gmtime(&now));
fprintf(stdout,"Mini : "); showDate(&date);
return(0);
}
```
enib. F.H . . . 26/30

 $\sqrt{2}$ 

✫

## Mise en forme de la date et de l'heure

 $D$  La fonction asctime() (man 3 asctime)

 $\Diamond$  char  $*$  asctime(const struct tm  $*$  tmptr);

 $\Diamond$  Rédige la date décrite par tmptr

 $\Diamond$  Format figé, en anglais

**◇ Retour : Une chaîne allouée statiquement** 

Recopier la chaˆıne ou l'afficher avant tout nouvel appel

### $D \triangleright$  La fonction ctime() (man 3 ctime)

- $\Diamond$  char \* ctime(const time\_t \* date);
- $\Diamond$  Rédige la date décrite par **date** (ignore le fuseau horaire)

 $\Diamond$  Format figé, en anglais

- **◇ Retour : Une chaîne allouée statiquement**
- Recopier la chaˆıne ou l'afficher avant tout nouvel appel

 $\Diamond$  Équivalent à asctime(localtime(date))

enib. F.H . . . 27/30

 $\sqrt{2}$ 

✫

## Mise en forme de la date et de l'heure

```
D La fonction strftime() (man 3 strftime)
   \Diamond size_t strftime(char * buf, size_t length,
                          const char * format,
                          const struct tm * tmptr);
   \Diamond Rédige dans buf, selon format, la date décrite par tmptr
   \diamond buf doit pouvoir contenir length octets
   \Diamond format évoque le format de fprintf() mais est très différent
     \circ "%F" \equiv "%Y-%m-%d" : année-mois-jour
     ◦ "%A" : le nom du jour
     ◦ "%B" : le nom du mois
     ◦ De nombreux autres . . . (voir le manuel)
      ◦ Prend en compte la localisation
   \Diamond Retour : Nombre de caractères (sans '\0') ou 0 si buf trop petit
```
enib. F.H . . . 28/30

✫

## Mise en forme de la date et de l'heure

```
#include <time.h> $ ./prog
#include <stdio.h> 2001-08-09
#include <locale.h> Thursday 09 August
int main(int argc,char ** argv) \qquad $ ./prog en
{ 2001-08-09
if(argc>1) setlocale(LC_ALL,argv[1]); Thursday 09 August
char buffer[0x100]; Thu 09 Aug 2001 05:09:03 PM CEST
time_t now=time((time_t *)0); $ ./prog fr
struct tm date=*(localtime(&now)); 2001-08-09
strftime(buffer,0x100,"%F",&date);    ieudi 09 aout
fprint(fstdout,"%s\n\cdot n", buffer); ieu 09 aou 2001 17:09:05 CEST
strftime(buffer,0x100,"%A %d %B", &date); \qquad $
fprintf(stdout,"%s\n",buffer);
strftime(buffer,0x100,"%c",&date);
fprintf(stdout,"%s\n",buffer);
return(0);
}
```

```
Thu Aug 9 17:08:57 2001
```
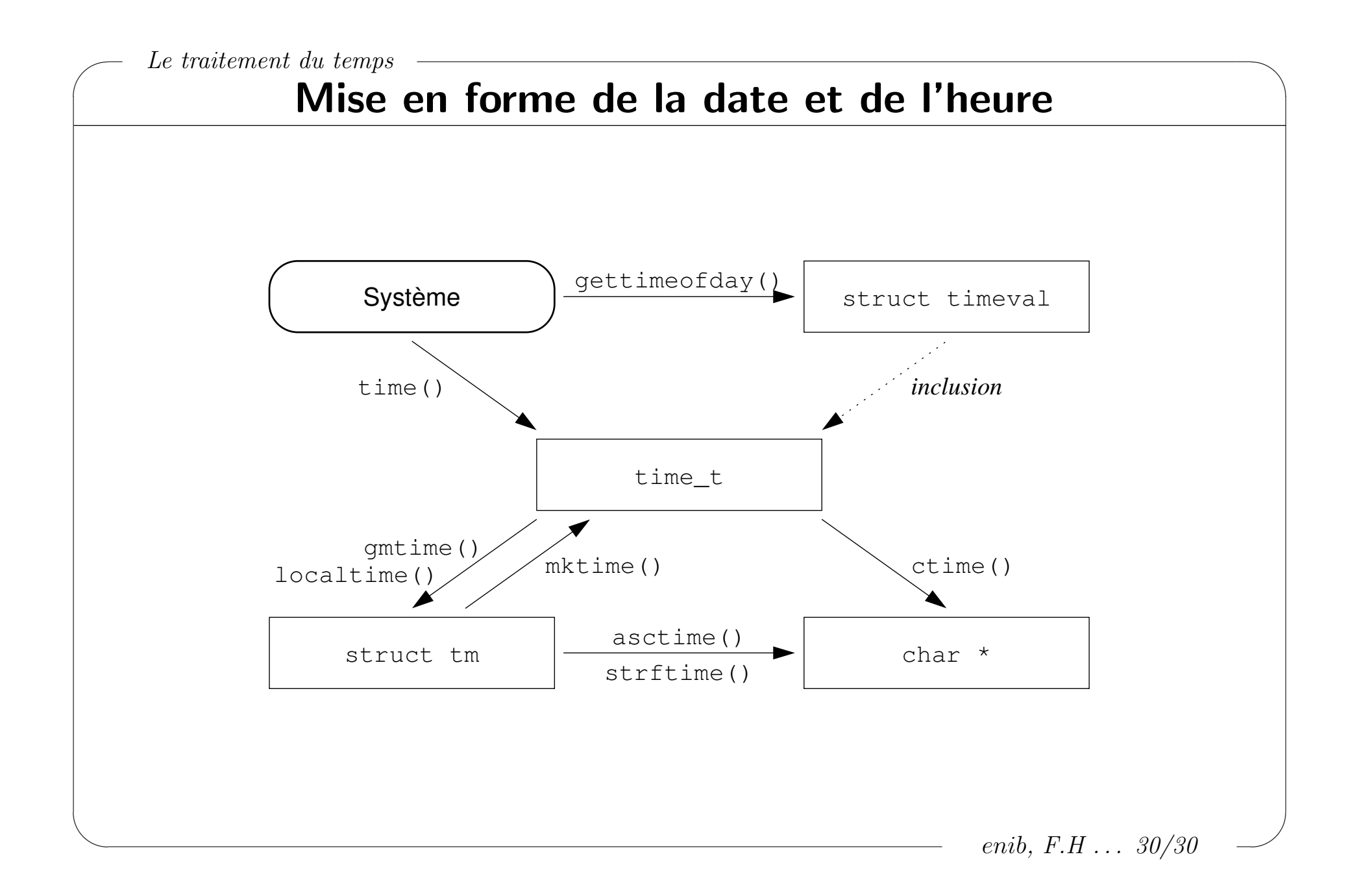